Article Henrique Dias · Oct 6, 2020 2m read

Open Exchange

# An overview of npm-iris

#### What is npm-iris?

N.P.M stands for "No Project Mess."

N.P.M. is a Project & Task Management app that uses InterSystems IRIS and Bootstrap 4.

No Project Mess is created to help developers and small business companies to reduce complexity in their daily problems, with a simple and intuitive projects and tasks management software.

It offers different views for your tasks, from a spreadsheet, kanban, calendar, or even Gantt!

# Why?

Working within different teams, you ' II see different people that prefer different tools.

So, many times you ' Il be using a Gantt chart for a project, a Kanban for another, a list on a paper in other...

N.P.M. goes straight to the task. No matters how you and your team prefer to see them. Just click and change your view.

## Features

- Initial Setup
  - Projects
  - Users
- Tasks Create and manage tasks
- Scheduler A calendar view for your tasks
- Kanban Manage your tasks in Kanban Style
- Gantt See your deadlines, milestones, and your progress using a Gantt chart

## Roadmap for New features / Improvements

- OAuth2 authentication
- Security by Project/Team/User
- Time Tracking
- Custom Calendar (Holidays)
- Support for attached files
- Make use of AppS.REST framework
- Vue.js Edition
- Home dashboard to see the general status for the activities

You can try the app here! http://npm-iris.eastus.cloudapp.azure.com:52773/npm/home.csp If you liked the app and think I deserve your vote, please vote for npm-iris!

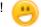

https://openexchange.intersystems.com/contest/current

<u>#CSP</u> <u>#Docker</u> <u>#Frontend</u> <u>#JavaScript</u> <u>#ObjectScript</u> <u>#Open Source</u> <u>#REST API</u> <u>#Caché</u> <u>#InterSystems IRIS</u> <u>#Open Exchange</u> <u>Check the related application on InterSystems Open Exchange</u>

Source URL: https://community.intersystems.com/post/overview-npm-iris